# The Ptolemy II Test Bed

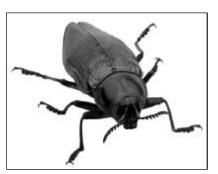

Christopher Hylands <a href="mailto:cxh@eecs.berkeley.edu">cxh@eecs.berkeley.edu</a>

1 - Ptolemy 2/19/99

# The Ptolemy II Test Bed

- Regression testing
- Nightly Builds
- Scripting is good easy access to the code, fast development of tests
- Jacl or Tcl Blend Interfaces between Tcl (a scripting language) and Java (a system language)
- Code coverage tools provide verification
- Todo: Performance Measurements GUI Testing

### Why Test?

- Makes development easier changes that break the code are quickly detected
- Shipping product is easier we've been testing all along
- Poorly tested code is usually incorrect code
- Developing code is not just writing code: design, testing and maintenance usually take up more time.

3 - Ptolemy 2/19/99

### Nightly Builds

- Happens every night, email is sent to the group
- "Don't break the build" prompts developers to test changes before checking them in
- Developers see problems immediately
- Build a distribution every night When we ship, much of the work is done

### Scripting

- Using Scripting to write tests for Java is quick and easy
- Writing tests is much more of an incremental process than writing system code - a scripted language makes sense
- Being able to easily modify tests, and then run them from an interpreter makes test case development faster

5 - Ptolemy 2/19/99

#### Jacl and Tcl Blend

- Jacl and Tcl Blend provide an interface between Tcl (a scripting language), and Java, (a system language)
- Jacl An implementation of Tcl written solely in Java.
- Tcl Blend A platform dependent Tcl extension that gets loaded into Tcl
- So what's the difference?

#### Jacl

- First Implemented by I oi Lam while at Cornell
- 100% Java implementation of most of the Tcl 8.x interpreter
- Main Benefit: Platform independent, can be used in applets
- Main Drawback: Can be very slow, especially for recursion

7 - Ptolemy 2/19/99

#### Tcl Blend

- First I mplemented by Ken Corey and Scott Stanton while at Sun Microsystems
- Tcl extension that gets loaded into a Tcl Program like tclsh or wish
- Main Benefit: Provides easy access to Java code to preexisting Tcl Programs
- Main Drawback: Platform dependent -Currently runs under 95/98/NT, Solaris, Linux, Digital Unix

#### Access to Java

- Jacl and Tcl Blend provide the same interface between Tcl and Java
- Tcl command to instantiate a Java object: set a [java::new classname]
- Returns a handle, like java0x4
- We can then call Java methods on the handle:
   \$a toString

9 - Ptolemy 2/19/99

### Create a Java String

### Tcl Testing Framework

- First implemented by Mary Ann May-Pumphrey of Sun Microsystems
- Create a Tcl proc called test
- Usage:

```
test testname {comment} {
  # code to run
} {expected results}
```

11 - Ptolemy 2/19/99

### A Simple Test

### An Actual Ptolemy II Test

13 - Ptolemy 2/19/99

### Code Coverage

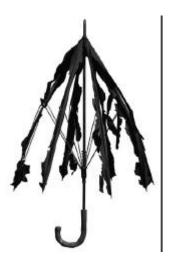

- Run the test suite and use a tool to measure code coverage
- We use <u>JavaScope</u> from Sun available at no cost to <u>schools</u>, \$795/license otherwise
- 100% code coverage does not mean the code is completely tested
- However, a high level of code coverage is a start

# What's Missing

- Formalized timing performance measurements
- Testing the GUI
- Better testing of the interaction between components